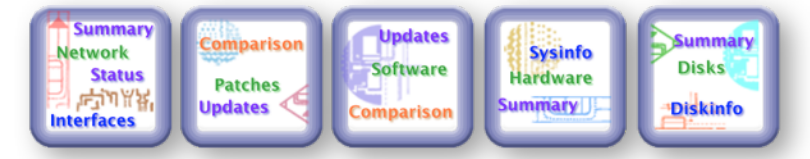

# **q-Status™ Saves the Data Center, Money**

**The Problem:** An inordinate amount of time is spend by system administrator, IT project manager and data center professionals evaluating server operations. As an up-to-date configuration server monitoring application, **q-Status™** quickly locates software, identifies hardware, validates network configuration, performs comparisons, search and find from a simple web 2.0 GUI without the need to log into any server. As servers are deployed or updated, **q-Status™** automatically identifies configuration issues and even compares previous history.

**Our Philosophy: q-Status™ uses Configuration to monitor the data center, not performance monitorin[g1](#page-1-0). q-Status™ provides IT professional more capability to identify issues and generate meaningful information that is easily understood.**

### **Where is the Software?**

A data center has 50 Windows servers (virtual and non virtual). The battery backup system needs to be updated. Which server are running the battery backup software?.

• Without **q-Status™**, system administrators would use an existing spreadsheet but still needs to verify the correctness by logging into each Windows server and listing all software. This can take three hours to obtain information.

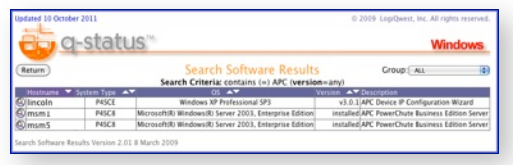

• With **q-Status™,** it simply take about a minute to generate a search and find report which list the four server.

#### **What Storage Do I Have?**

You have over 1000 servers with various types and operating systems including Linux, Solaris, Windows, HPUX and AIX. You want to add a storage area network (SAN). How much storage is being used in the current data center?

• Without **q-Status™**, a day or more is required to do an inventory each server and list each filesystem and usage.

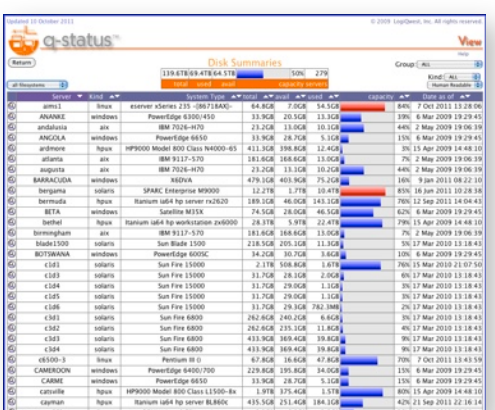

• **q-Status™** maintains a continuous inventory which is always up-to-date. Simply generate a storage summary for all servers as a single report. **q-Status™** reports allow dynamic display to show only storage uses by data storage used against os storage used.

#### **Which Servers Need Updated?**

You have 80 Linux Servers including virtualized servers. A waited list needs to be generated of the number of software updates that need to be installed.

- Without **q-Status™**, the IT support staff performs a two hours to check for updates on each server to generate a list and create a report.
- With **q-Status™**, it simply take less than minute to generate a **q-**

**Status™** software update summary with detail information hyperlinks.

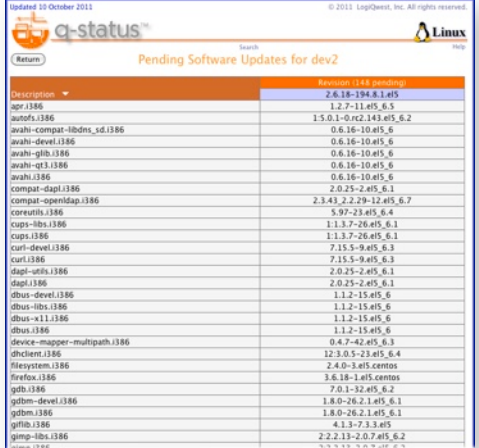

Similarly, for Solaris servers, **q-Status™** has a build in patchdiag analysis to generate to summary list with a detail hyperlink for Solaris patches requirements for each server.

#### **Do the Servers Match?**

For the IBM AIX servers running DB2, IT needs to identify which version of the software family needs meet a master install version:

• Without **q-Status™**, system administrators will log into each of the database servers and list the software. They will then create a spreadsheet with only the DB2 software differences show. This takes at least a couple of hours.

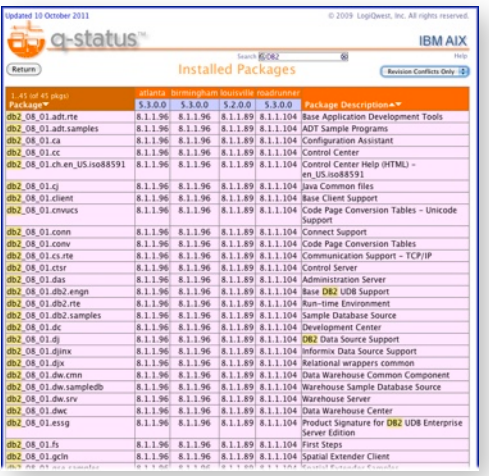

• Using **q-Status™**, a simultaneously software comparison is displayed only the database servers. Using dynamically filtering only software name and version discrepancies are displayed. This takes about a minute to generate this single report.

#### **Which Virtual Servers Need Prioritized?**

A new IT project needs to get a list of what virtual servers are running on which hardware to prioritized hardware upgrades. This company uses five virtualization technologies including: Xen, VMware, KVM, Solaris Zones and LDOMS.

• Without **q-Status™**, each virtualization vendor's software must be used to create reports to identify which Virtual server is running on which physical hardware. This might take a half a day to consolidate the reports.

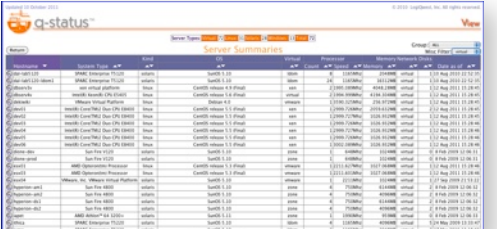

• **q-Status™** display a single virtual inventory summary for all virtual technology. A simple hyperlink will display the virtual servers layout to the physical server. This takes less than five minutes to create comprehensive reports<sup>[2](#page-1-1)</sup>.

**Bonus**: No VMware VCenter license is required to generate this configuration information for VMware ESX (i) servers.

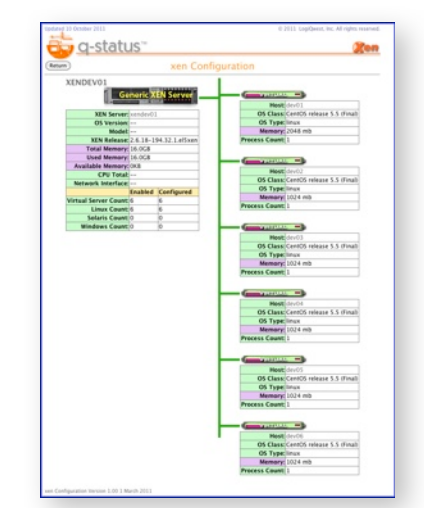

#### **Where is the Problem?**

You have migrated about 125 servers to a new network architecture. Unfortunately, default router information has been not updated properly.

• Without **q-Status™**, system managers manually log into each server to verify the default router for all the servers in the data center and then fix the ones they fine.

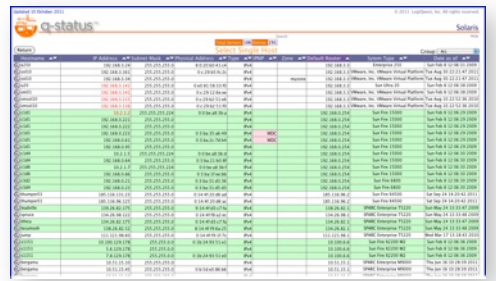

• **q-Status™** list and sort the gateways in a network summary report or simply perform a default router search for all server. Then the system administrators need only log into those servers.

## **q-Status™ Alerts**

**q-Status™** provides email alerts for network and hardware configuration changes plus disk filesystem threshold alerts. For disk alerts, filesystem thresholds are adjustable though a simple Web 2.0 GUI. This eliminates the need to edit parameter and/or specification files.

#### **How Does It Work?**

**q-Status™** uses standard OS commands through shell scripts or bat files. Encrypted configuration data is transferred via Java secure copy to the **q-Status™** Web servers. There is no need to opening sockets or ports to

punch security holes in your server to collect configuration data with **q-Status™**.

**Bonus:** Using Java secure copy eliminates the need to even install ssh specifically for Windows servers.

The **q-Status™** GUI is intuitive to use requiring no more understanding than using a smart phone. The user GUI even looks like the Icon GUI for an iPhone which **q-Status™** pre-dates. **q-Status™** reports support Web 2.0 dynamically display through any web browser on multiple platforms including tablet computers.

Little or no time is required to configure **q-Status™** which eliminates the need for a trained specialist like other monitoring tool. The most complicated part to set up **q-Status™** is setting us a web server $3$ .

Interested? Want to see an iteractive demo? Contact us today and find out how to make your IT Life easier tomorrow.

<span id="page-1-0"></span><sup>1</sup> Performance monitoring tools perform a valuable service in identifying the status of processes on specific servers. They should always be part of any data center. But these tools only look at the individual servers. **q-Status™** looks at the whole data center to provide comparisons, history and cross referencing. Significant time savings can be obtained with better design and implementation being the outcome.

<span id="page-1-1"></span><sup>2</sup> **q-Status™** provides a current and up-to-date server informatin plus maintaining configuration history. This

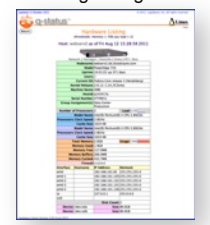

fullfils ISO 9004 standards and Sarbanes–Oxley audit requirements.

For all inquiries about q-Status and q-Status implementation, training, and pricing information, please contact: LogiQwest, Inc. Information Solutions 16458 Bolsa Chica Street , #15 Huntington Beach, CA 92649 Phone 714.377.3705 Facsimile 714.840.3937 http://www.logiqwest.com E-mail sales@logiqwest.com

© January 2015 LogiQwest, Inc. All rights reserved worldwide. All trademarks identified throughout this document are the property of LogiQwest